# *VINCOLI N-ari*

# *GAC: Graficamente*

- Per vincoli *n*-ari, non c'è più l'interpretazione come grafo. Es: *X*+*Y*=*Z*
- *Generalized Arc Consistency (GAC) (o Hyper Arc-Consistency o Domain-Consistency)*: Un vincolo *c*(*X*1,*X*2,…,*Xn*) è *arc consistent in senso generalizzato* se
	- Per ogni variabile *Xi* (*i*=1..*n*), per ogni valore  $g \in dom(X_i)$
	- Esiste un assegnamento alle rimanenti *n*-1 variabili

 $X_1 \rightarrow V_1, \ldots, X_{i-1} \rightarrow V_{i-1}, X_{i+1} \rightarrow V_{i+1}, \ldots, X_n \rightarrow V_n$ 

• *tale che c*( $v_1$ , ..., $v_{i+1}$ ,  $g$ ,  $v_{i+1}$ ,  $v_n$ ) è vero (soddisfatto). Domanda: Sapete definire Generalized Bound Consistency?

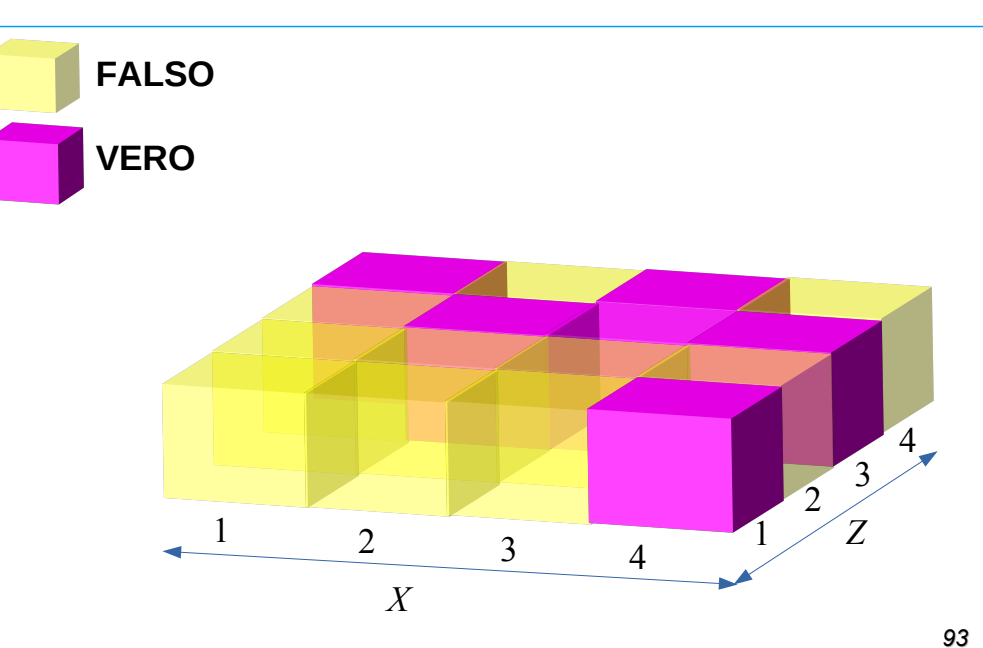

*92*

### *GAC: Graficamente*

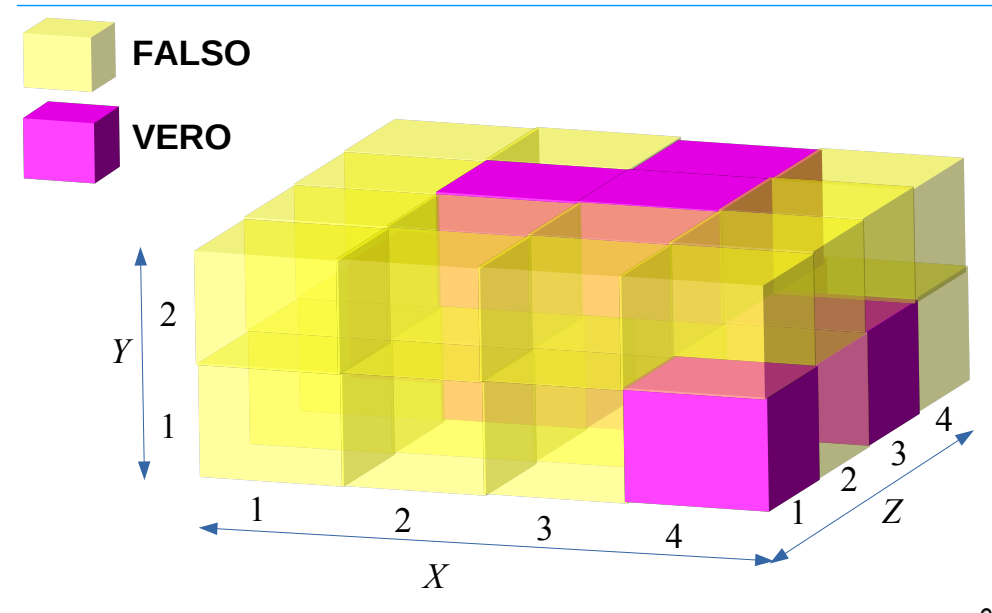

### *GAC: Graficamente*

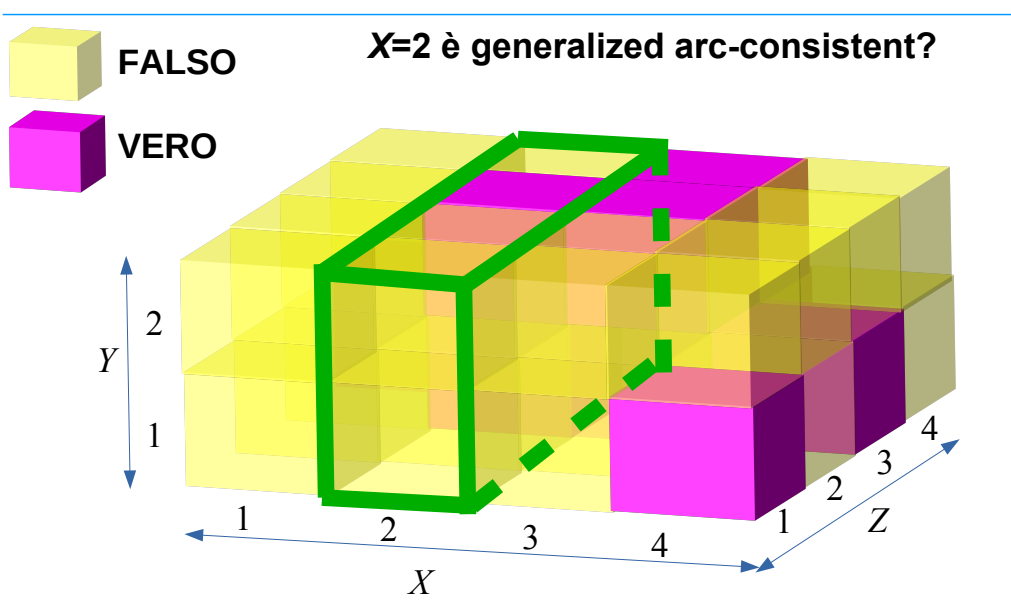

# *GAC: Graficamente*

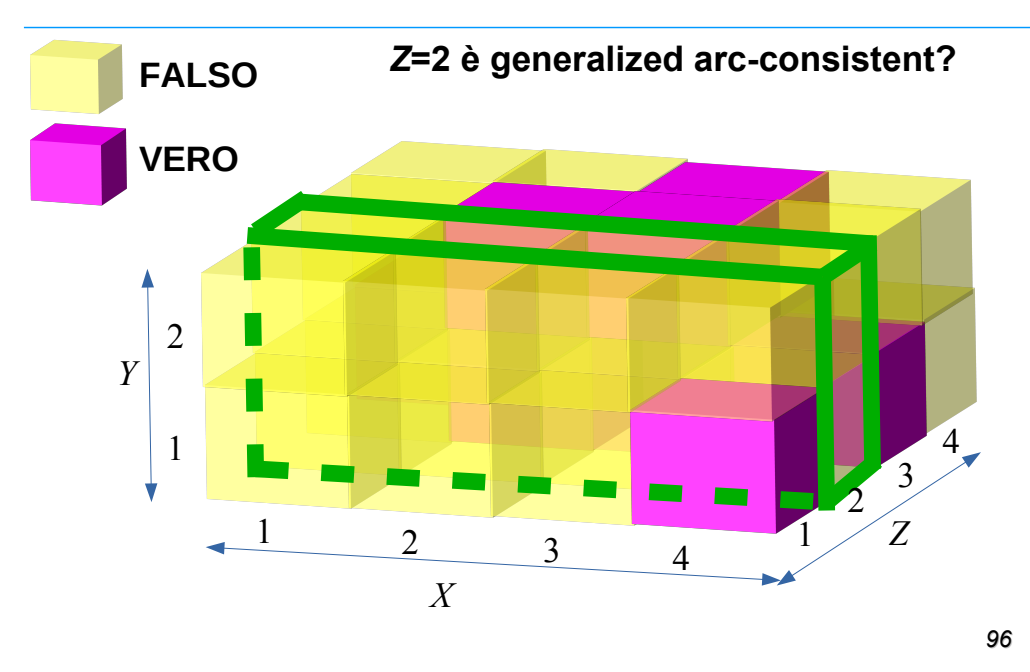

## *Esercizio*

• Si consideri il seguente CSP:

**A::[-2..3], B :: [-1..4], P::[2..7], A\*B #= P.**

• Si mostri la propagazione nei casi Generalized Arc-Consistency e Generalized Bound-Consistency.

# *Vincoli N-ari: espressioni*

• Si possono definire vincoli come

**somma(A,B,C)**

vero se *A*+*B*=*C*, con propagazione GAC.

• Questi vincoli sono già definiti, con zucchero sintattico. Possiamo usare direttamente:

**A+B #= C**

**A#< B\*C+D,**

…

*97*

#### PROPAGAZIONE DI VINCOLI

- Finora abbiamo visto propagazioni generali
- Vincoli Simbolici:
	- In generale, per ottenere la Generalized Arc Consistency sono noti solo algoritmi esponenziali nel numero di variabili
	- Per vincoli specifici, si può avere propagazione polinomiale
	- Ogni vincolo ha associato un algoritmo di *PROPAGAZIONE* o di

*FILTERING*

- Algoritmo di filtering implementa tecniche complesse di propagazione che derivano da studi effettuati nell'Intelligenza Artificiale o nella Ricerca Operativa
- La propagazione termina quando la rete raggiunge uno stato di quiescenza; non si possono più cancellare valori
- Propagazione incrementale

#### PROPAGAZIONE DI VINCOLI

### PROPAGAZIONE DI VINCOLI

- Vincoli Simbolici: esempio 1
	- $\cdot$  alldifferent( $[X_1, \ldots, X_n]$ )

vero se tutte le variabili assumono valori diversi

Equivalente da un punto di vista dichiarativo all'insieme di vincoli binari

**alldifferent([X<sub>1</sub>,...X<sub>n</sub>])**  $\leftrightarrow$  **X<sub>1</sub> ≠ X<sub>2</sub>, X<sub>1</sub> ≠ X<sub>3</sub>,..., X<sub>n-1</sub> ≠ X<sub>n</sub>** Operazionalmente permette una propagazione più forte.

**X1::[1,2,3],X2::[1,2,3],X3::[1,2,3],X4::[1,2,3,4]**

Arc consistency:

•non rimuove alcun valore !!

•Algoritmo di filtering **[Regin AAAI94]**: rimuove da **X4** i valori 1,2,3

• Vincoli Simbolici: esempio 1 **lib(fd\_global). X1::[1,2,3],X2::[1,2,3],X3::[1,2,3],X4::[1,2,3,4], alldifferent([X1,X2,X3,X4]).**

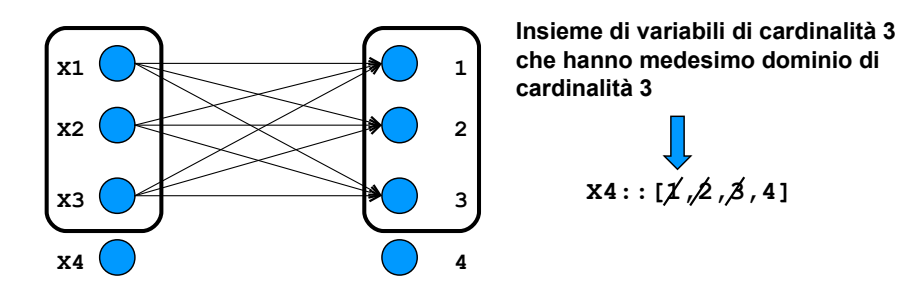

*100*

## *Hall's Marriage theorem (1935)*

### *Conseguenze teorema di Hall*

• Quindi se trovo un sottoinsieme *K* delle variabili tale che

 $|K|>$ 

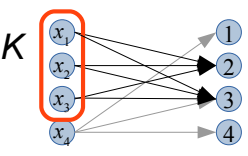

Allora non c'è soluzione (fallisco)

• Se trovo un sottoinsieme *K* delle variabili tale che

$$
|K| = \left| \bigcup_{x_i \in K} D(x_i) \right|
$$

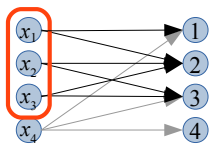

*K*

Allora i valori delle variabili che sono in *K* sono usati tutti dalle variabili in *K*, quindi posso rimuoverli dagli altri domini

*If a group of men and women marry only if they have been introduced to each other previously, then a complete set of marriages is possible if and only if every subset of men has collectively been introduced to at least as many women, and vice versa*

## *Ricercare l'insieme K*

- L'insieme *K* va cercato fra i sottoinsiemi dell'insieme delle variabili
- Con *n* variabili, quanti sono i sottoinsiemi?
- Se mi limito a Bound Consistency, posso considerare solo gli intervalli
	- •
	- •
	- •
- Puget, usando un ordinamento intelligente dei domini, è riuscito in *O*(*n log n*)
	- ALL-DIFFERENT
- Vincoli Simbolici: L'**alldifferent** si usa in tantissime applicazioni
- **Esempio: Partial Latin Square**

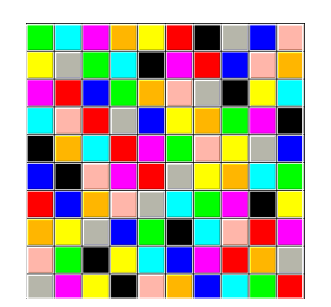

*Colorare ogni riga e colonna con 10 colori in modo che su ogni riga e colonna ci siano tutti colori diversi*

*FACILE SE LA GRIGLIA E' VUOTA ma* 

*non se PARZIALMENTE PIENA* 

*35%-45% PERCENTUALE CRITICA*

### *Esercizio*

- Si consideri il vincolo **alldifferent([A,B,C,D,E,F])** che lavora sulle seguenti variabili
- $F_0$   $\sim$   $F_0$  2  $\Lambda$   $F_1$  $\frac{1}{2}$   $\frac{1}{2}$   $\frac{1}{2}$   $\frac{1}{2}$   $\frac{1}{2}$   $\frac{1}{2}$   $\frac{1}{2}$   $\frac{1}{2}$  **A::[1,3,5] B::[3,5,6] C::[1,2,4,6] D::[3,5,6] E::[2,3,4,5] F::[3,5,6]**
- *O*(*n*2) • Si descriva la propagazione che il vincolo effettua sui domini delle variabili, supponendo che ottenga la generalized arc consistency

#### *105*

#### ALL-DIFFERENT NEL PARTIAL LATIN SQUARE

- Problema la cui struttura si trova in molte applicazioni (scheduling e timetabling, routing in fibre ottiche, ecc…)
- Modello del problema: alcune variabili già assegnate, altre hanno come dominio tutti i colori

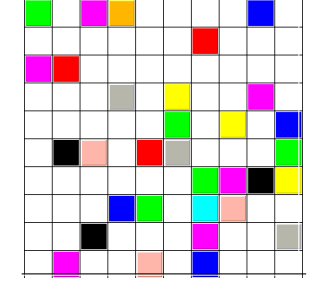

per ogni riga i=1..n **alldifferent([Xi1,Xi2,….Xin])** per ogni colonna j=1..n **alldifferent([X1j,X2j,….Xnj])**

**SI VEDA http://www.cs.cornell.edu/gomes**

#### 32% **preassignment**

## *Nota sintattica*

- In ECLiPSe il vincolo **alldifferent** è definito in diverse librerie, con implementazione diversa
	- **fd:alldifferent** impone *n*(*n*-1)/2 vincoli **#\=**
	- **fd\_global:alldifferent** è il vincolo globale (in ECLiPSe fa bound consistency)
- Per distinguere due predicati con lo stesso nome definiti in librerie diverse (se entrambe le librerie sono state caricate), si usa la notazione

#### **libreria:nome\_predicato**

*108* propaga con GAC, con un algoritmo *O*(*n*2.5) [Règin '94] • Nelle versioni recenti di ECLiPSe è presente anche la libreria **fd\_global\_gac**, in cui **alldifferent**

#### GLOBAL CARDINALITY CONSTRAINT

- **gcc(Var,Val,LB,UB)** *[Regin AAAI96]* **Var** sono variabili, **Val** valori **LB** e **UB** sono il minimo e massimo numero di occorrenze per ogni valore in **Val** assegnato a **Var**
- Esempio:

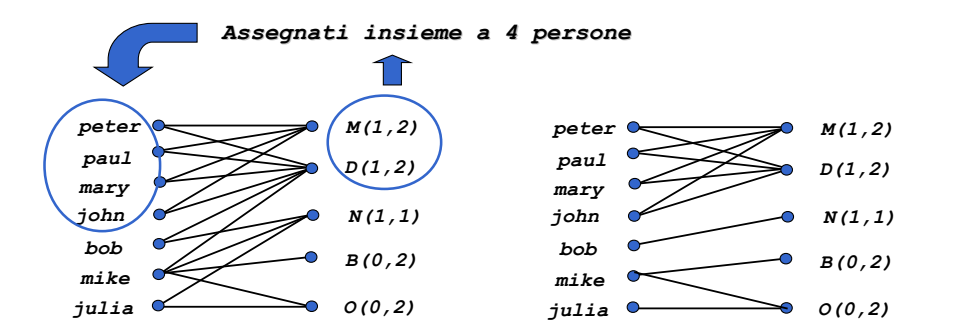

### GLOBAL CARDINALITY CONSTRAINT

- Dei lavoratori (Peter, Paul, Mary, John, Bob, Mike e Julia) devono essere assegnati ai turni di una giornata.
- I turni sono:: *M*orning, *D*ay, *N*ight, *B*ackup, day-*O*ff
- Al turno *M*orning possono essere assegnate 1 o 2 persone
- Al turno *D*ay possono essere assegnate 1 o 2 persone

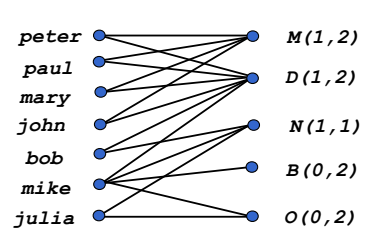

- Al turno *N*ight deve essere assegnata 1 persona
- Al massimo 2 persone possono essere *B*ackup
- Al massimo 2 persone possono essere *O*ff

*109*

#### GLOBAL CARDINALITY CONSTRAINT

• La nozione di consistenza si basa su un algoritmo di *network maximum flow* sulla value network N(C)

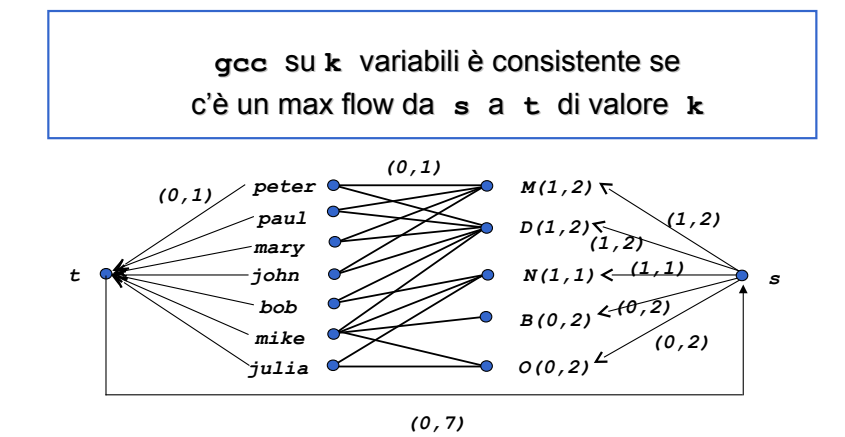

#### VINCOLO element

- Vincoli Simbolici: esempio
	- $\cdot$  **element**(N,  $[X_1, \ldots, X_n]$ , Value) l'**N**-esimo elemento della lista è uguale a Value
- propagazione da **N** a **Value** :
	- $N=i \rightarrow X_i$  = Value
- propagazione da **Value** a **N** e **X<sup>i</sup>** :

```
Value = x \rightarrow N=1 and X_i = x or
                       N=2 and X<sub>2</sub>=x or....
                       N=m and X_m = x
```

```
112
```
### *Funzioni*

• Il vincolo **element** può essere usato per definire qualsiasi dipendenza funzionale di due variabili

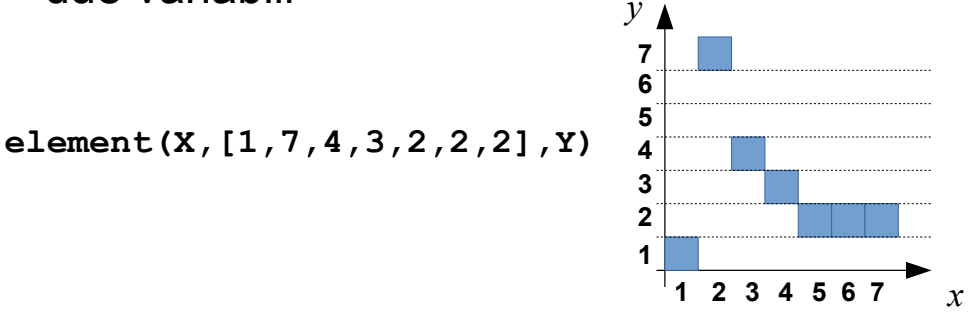

## *Esempio*

- Si hanno 5 prodotti, identificati con i numeri da 1 a 5 • Ciascun prodotto ha un prezzo: • Prodotto 1: prezzo: 10 • Prodotto 2: prezzo: 5 • Prodotto 3: prezzo: 6 • Prodotto 4: prezzo: 8 • Prodotto 5: prezzo: 11
- Si desidera scegliere 2 prodotti il cui prezzo totale sia inferiore a 15

```
• X: 1.5, Y: 1.5, X \rightarrow X = Y,
 element(X,[10,5,6,8,11],PrezzoX),
 element(Y,[10,5,6,8,11],PrezzoY),
 PrezzoX + PrezzoY #< 15.
```

```
113
```
*115*

### *Vincolo element: propagazione*

- **element(***I,L,V***)**
- Se l'elemento *j* ∈ *D*(*I*) allora l'elemento *j*-esimo di *L* (chiamiamolo *Lj*) non deve essere cancellato dal dominio di *V*
- Se l'elemento *k* ∈ *D*(*V*) allora tutti gli indici *j* tali che

*Lj* = *k* non vanno eliminati dal dominio di *I*

• Tutti gli altri elementi (che non rispettano le regole precedenti) vanno eliminati

**I::[1,3,4,5],V::[2,3,6],element(I,[6,2,3,4,3],V)**

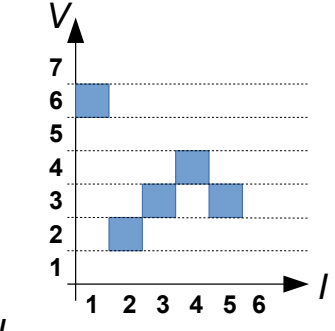

### *element(I,L,V): propagazione naive*

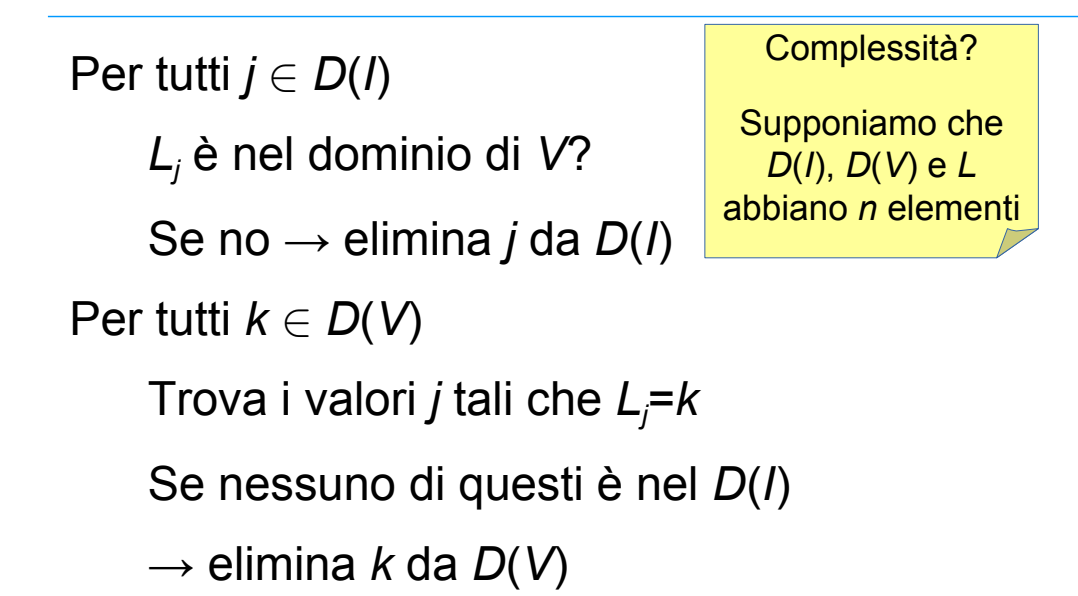

### *Element: propagazione*

• Es: **element(I,[2,3,8,5],V)**

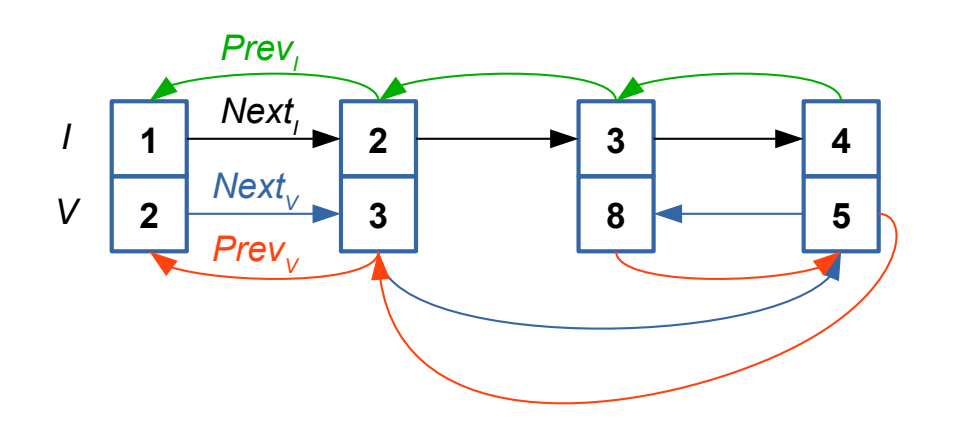

*116*

# *Element: propagazione*

- Scorri contemporaneamente il dominio di *I* e la lista *Next<sup>I</sup>*
	- Se c'è un valore nella lista e non nel dominio, elimina il valore dalla lista
- Lo stesso con  $D(V)$  e la lista *Next*<sub>V</sub>

### *Element: propagazione*

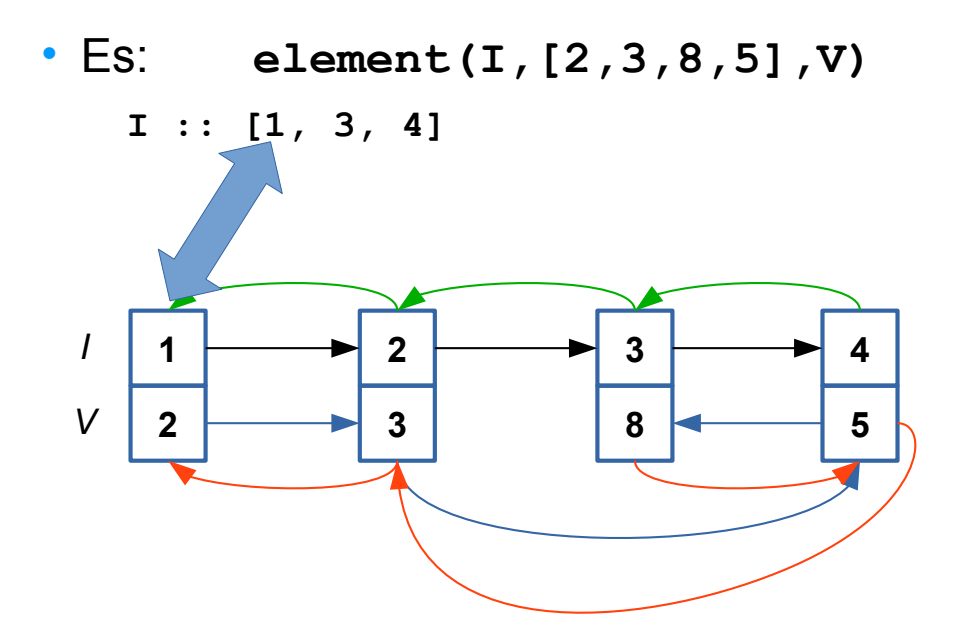

### *Element: propagazione*

*Element: propagazione*

**I :: [1, 3, 4]**

• Es: **element(I,[2,3,8,5],V)**

**2 8 5**

*l* 1 **d** 3 **d** 4

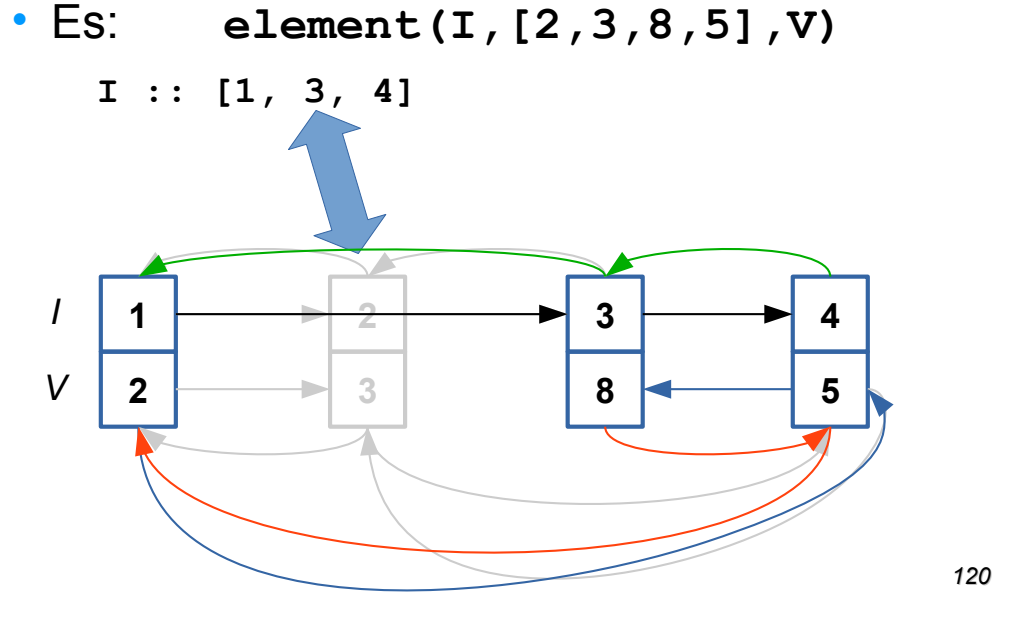

*Element: propagazione*

*V*

*122*

• Es: **element(I,[2,3,8,5],V)**

**I :: [1, 3, 4]**

A questo punto, seguendo la lista  $\mathsf{Next}_\vee$ si hanno in ordine  $\big|$ i valori accettabili per *V*

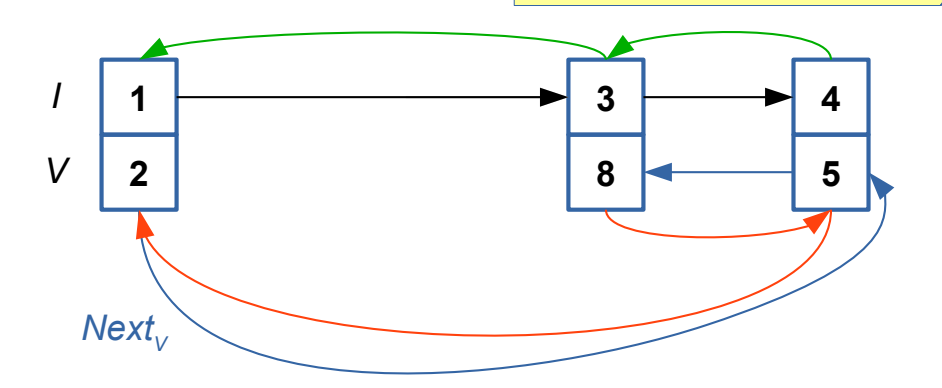

*Element: propagazione*

• Es: **element(I,[2,3,8,5],V)**

**I :: [1, 3, 4]**

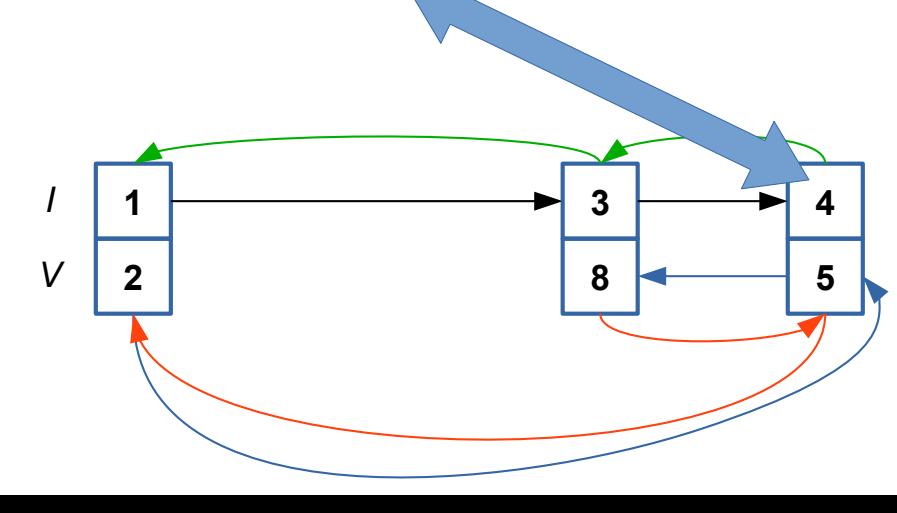

*123*

# *Element: Complessità*

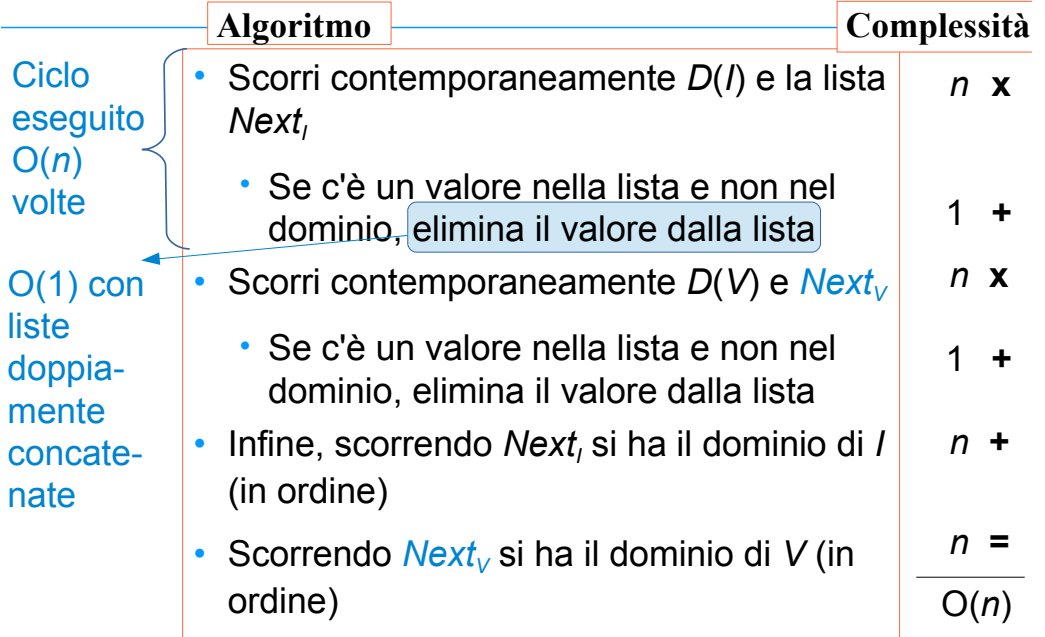

## *Esercizio: element*

- Sia dato il seguente problema di soddisfacimento di vincoli: **I :: 2..5, V::1..5, element(I,[1,4,2,3,6],V).** • Si mostri la propagazione effettuata.
- Cosa succede se si aggiunge il vincolo **I #> V** ?

### PROPAGAZIONE DI VINCOLI

- Vincoli Simbolici: vincoli disgiuntivi
	- Supponiamo di avere due lezioni che devono essere tenute dallo stesso docente. Abbiamo gli istanti di inizio delle lezioni: **Start1** e **Start2** e la loro durata **Duration1** e **Duration2**.

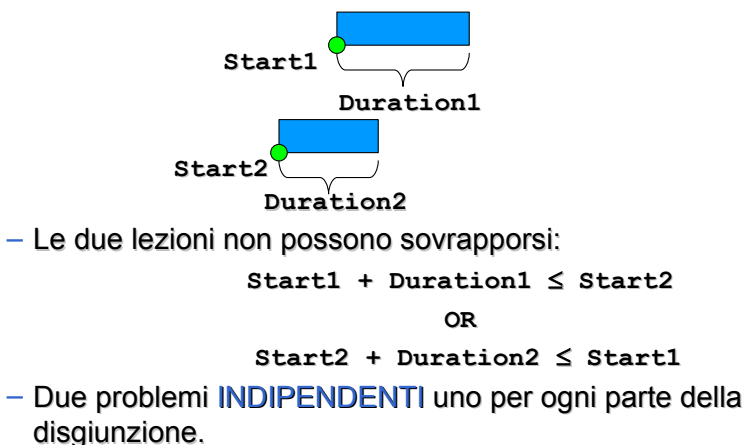

### PROPAGAZIONE DI VINCOLI

- Vincoli Simbolici: vincoli disgiuntivi
	- Due problemi INDIPENDENTI, uno per ogni parte della disgiunzione: una scelta non ha effetto sull'altra  $\implies$  Trashing
	- Numero esponenziale di problemi:
		- *N* disgiunzioni *N* Problemi
		- Fonte primaria di complessità in problemi reali
	- Soluzioni proposte:
		- *disgiunzione costruttiva*
		- *operatore di cardinalità*
		- *meta-constraint*

### DISGIUNZIONE COSTRUTTIVA

- *P. Van Hentenryck, V. Saraswat, Y. Deville, Design, Implementation and Evaluation of the Constraint Language cc(FD), Journal of Logic Programming, 1994.*
- Sfrutta la disgiunzione per ridurre lo spazio di ricerca
- Idea: aggiungere al constraint store vincoli che sono implicati da tutte le parti della disgiunzione
- Esempio: **X::[5..10], Y::[7..11], Z::[1..20], (Z=X OR Z=Y)**
	- **Z=X** ridurrebbe il dominio di **Z** a**[5..10]**
	- **Z=Y** ridurrebbe il dominio di **Z** a **[7..11]**
	- risultato della disgiunzione costruttiva: **Z::[5..11]**
- In ECLiPSe non c'è, ma può essere implementato semplicemente (V. **Propia**) *<sup>129</sup>*

### OPERATORE DI CARDINALITÀ

- Symbolic Constraint: operatore di cardinalità
	- **#(l,[c1,…,cn],u)** il numero **k** di vincoli **ci** (**1in**)

soddisfatti non è minore di **1** e non maggiore di **u**

- Con l'operatore di cardinalità modello i vincoli disgiuntivi nel modo seguente
	- **#(1,[L1Start+Duration1 L2Start, L2Start+Duration2 L1Start],1)**

#### Reified Constraints

- Meta-constraints o Vincoli Reificati
	- A ogni vincolo **matematico** (del tipo  $# \geq 1$ ,  $# \leq 1$ ,  $# \leq 1$ ,  $# \leq 1$ , ...) viene associata una variabile booleana **B**.
		- Se **B=1** il vincolo è verificato e viceversa,
		- se **B=0** il vincolo non è verificato e viceversa.

#### $c \Leftrightarrow B$

• Con i meta-constraints posso modellare la disgiunzione nel modo seguente:

```
B1 ::[0,1], B2::[0,1],
L1Start+Duration1 #<= L2Start #<=> B1, 
L2Start+Duration2 #<= L1Start #<=> B2, 
B1 + B2 #= 1.
```
### *Operatori per vincoli reificati*

- Avendo i vincoli reificati, è possibile introdurre anche dei combinatori:
	- $\cdot$  #\+ *E* per not *E*
	- $E_1$  **#**\/  $E_2$  per  $E_1$  OR  $E_2$
	- $E_1$  **#/**  $E_2$  per  $E_1$  AND  $E_2$
	- $E_1$  #=>  $E_2$  per l'implicazione materiale  $E_1 \rightarrow E_2$ .
- Anche questi sono a loro volta vincoli reificati, quindi si possono scrivere espressioni!

**X+Y #< Z #\/ (Z #< X #/\ Z #< Y)**

• Può essere espanso in

**X+Y #< Z #<=> B1, Z #< X #<=> B2, Z #< Y #<=> B3, B2 #/\ B3 #<=> B4, B1 #\/ B4**

## *Nota*

- Le espressioni logiche (con gli operatori **#\/**, **#\+**, ecc.) possono essere create *solo* con vincoli reificati
- I vincoli reificati sono solo quelli "semplici": **#<**, **#\=**, **#=<**, ...
- Tipicamente NON sono reificati i vincoli globali
	- **alldifferent**, **gcc**, **element**, …
- Quindi non posso scrivere

#### **alldifferent([X,Y,Z]) #\/ element(X,[3,1,2],Y)**

• In quanto dovrebbe essere espanso in

**alldifferent([X,Y,Z],B1)**

**element(X,[3,1,2],Y,B2)**

**B1 #\/ B2**

• Ma **alldifferent([X,Y,Z],B1)** e **element(X,[3,1,2],Y,B2)** non sono implementati!

*132*

#### VINCOLO CUMULATIVO

**lib(edge\_finder) o lib(edge\_finder3). cumulative([1,2,4],[4,2,3],[1,2,2],3)**

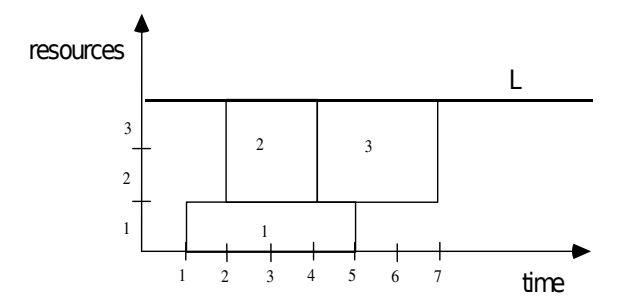

### VINCOLO CUMULATIVO

**cumulative([S1,...Sn], [D1,...Dn], [R1,...Rn], L)**

- $S_1, \ldots, S_n$  sono istanti di inizio di attività (variabili con dominio)
- **D1,...D<sup>n</sup>** sono durate (variabili con dominio)
- **R1,...R<sup>n</sup>** sono richieste di risorse (variabili con dominio)
- **L** limite di capacità delle risorse (fisso o variabile nel tempo)
- Dato l'intervallo [min,max] dove min =  $min_i \{S_i\}$ , max = max $\{S_i + D_i\}$  1, il vincolo cumulative assicura che

$$
\max\{\sum_{j|S_j\leq i\leq S_j+D_j}R_i\}\leq L
$$

*133*

# *Complessità di GAC di vincoli generali*

**Teorema** [Bessière, Hebrard, Hnich, Walsh 2004]: Sia C un vincolo. Se esiste un algoritmo polinomiale per rendere GAC il vincolo C, allora esiste un algoritmo polinomiale per trovare una soluzione ad ogni CSP che contiene solo C.

**Dimostrazione**: Supponiamo che esista un algoritmo A che rende C Arc-Consistente in tempo polinomiale.

Allora si può trovare una soluzione al CSP che contiene C con questo algoritmo:

- Usa A per rendere GAC il vincolo. Siccome è GAC, il CSP ha soluzione sse tutti i domini sono non vuoti
- Ripeti finché ci sono variabili con almeno due valori nel dominio

Scegli una variabile X con |dom(X)| > 1

Siccome il vincolo è GAC, ogni valore nel dominio di X può essere esteso ad una soluzione. Assegna un valore ad X.

Usa A per rendere GAC il vincolo

## *Complessità di GAC del*  cumulative

- Risolvere un problema in cui c'è solo il vincolo **cumulative** è NP-hard in generale (quindi non è noto alcun algoritmo di complessità meno che esponenziale)
- Quindi anche ottenere GAC è NP-hard
- Quindi esistono solo algoritmi esponenziali per calcolare GAC
- *136* • Ciò nonostante, ci possono essere algoritmi di filtering che cancellano alcuni valori inconsistenti (non tutti!) in tempo polinomiale

#### PROPAGAZIONE DI VINCOLI

- Vincoli Simbolici: esempio 3
	- un'altra propagazione usata nel vincolo di capacità è quella basata sull' *edge finding [Baptiste, Le Pape, Nuijten, IJCAI95]*

Consideriamo una risorsa unaria e tre attività

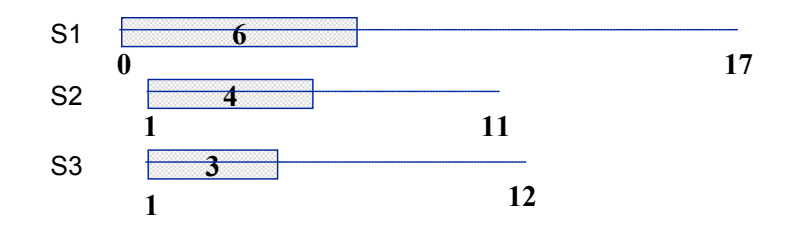

### PROPAGAZIONE DI VINCOLI

- Vincoli Simbolici: esempio 3
	- un esempio di propagazione usato nei vincoli sulle risorse è quello basato sulle *parti obbligatorie*

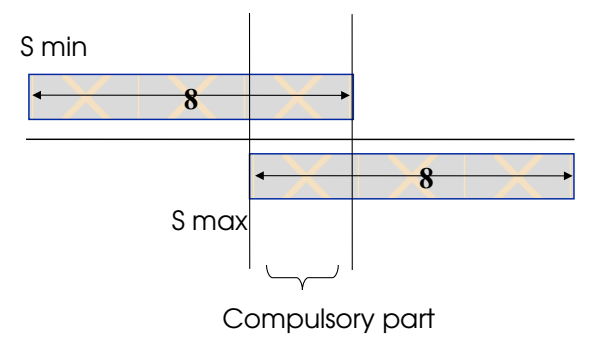

*137*

#### PROPAGAZIONE DI VINCOLI

• Vincoli Simbolici: esempio 3

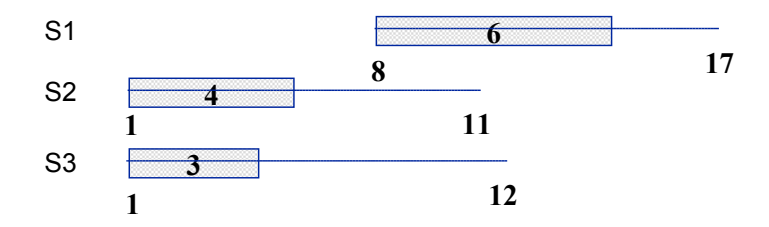

Possiamo dedurre che minimo istante di inizio per S1 è 8.

Considerazione basata sul fatto che S1 deve essere eseguito dopo S2 e S3.

**Ragionamento globale**: supponiamo che S2 o S3 siano eseguiti dopo S1. Allora l'istante di fine di S2 e S3 è almeno 13 (elemento non contenuto nel dominio di S2 e S3).

#### Teorema: [Carlier, Pinson, Man.Sci.95]

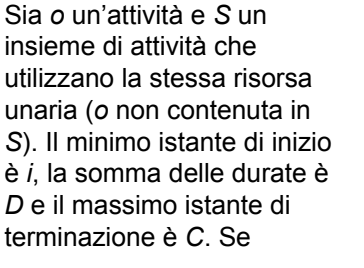

```
i(S+{o}) + D(S+{o}) > C(S)
```
Allora non è possibile che *o* preceda alcuna operazione in *S*. Questo implica che il minimo istante iniziale per *o* può essere fissato a

> $max \{i(S') + D(S')\}.$  $(S' \subset S)$

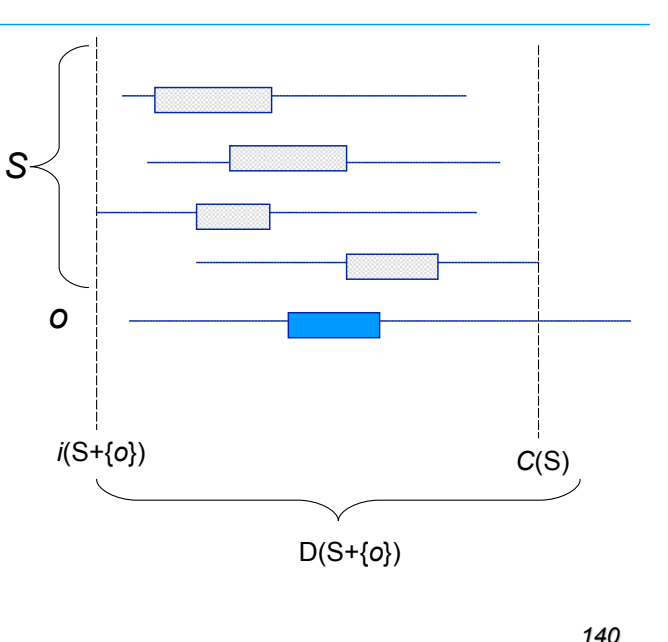

### *Esercizio*

• Si considerino due attività che non si devono sovrapporre

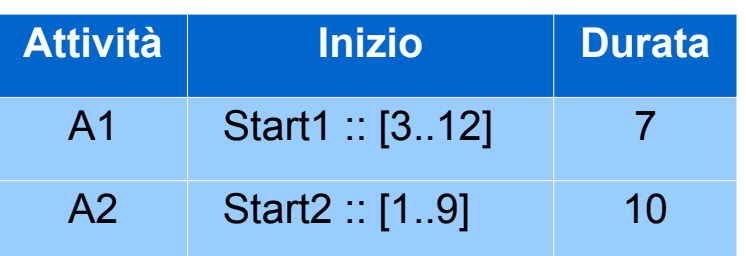

• Si mostri la propagazione effettuata dal filtering sulle parti obbligatorie

### VINCOLI: CONSIDERAZIONI GENERALI

- Vincoli simbolici disponibili nella maggior parte dei linguaggi a vincoli
- Ragionamento locale vs. globale  $\implies$  propagazione potente
- Ragionamento locale vs. globale  $\implies$  costo computazionale
- **Tradeoff**
- Generalizzazione di vincoli che appaiono frequentemente in applicazioni reali
- Codice conciso e semplice da capire e scrivere
- Vincoli simbolici rappresentano sottoproblemi indipendenti (rilassamenti del problema originale)

### INTERAZIONE TRA VINCOLI

- I vincoli interagiscono attraverso variabili condivise nel constraint store
- La propagazione di un vincolo attivata quando sulla variabile X coinvolta nel vincolo si scatena un evento
	- cambiamento nel dominio di X
	- cambiamento degli estremi del dominio di X **alldiff([X3,..,Xn])**
	- assegnamento della varabile X a un valore Variables & Domains

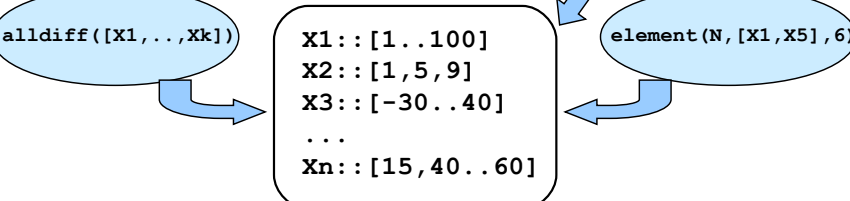

#### INTERAZIONE TRA VINCOLI

#### INTERAZIONE TRA VINCOLI

- In generale ogni variabile è coinvolta in molti vincoli. Di conseguenza, ogni cambiamento nel dominio della variabile come risultato di una propagazione può causare la rimozione di altri valori dai domini delle altre variabili.
- Prospettiva ad agenti: durante il loro tempo di vita, i vincoli alternano il loro stato da sospesi e attivi (attivati da eventi)

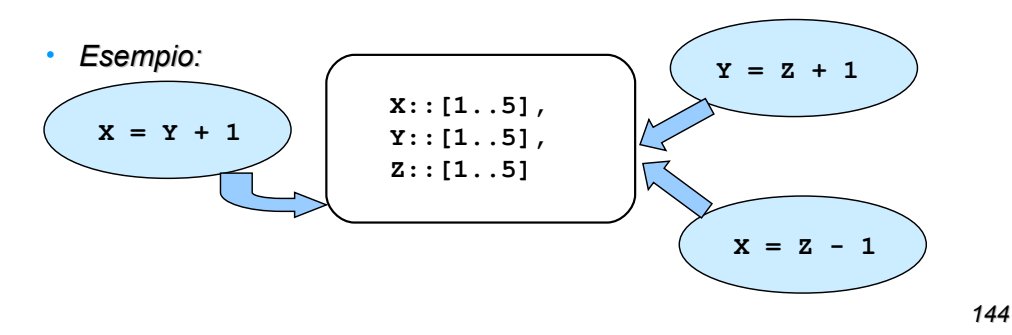

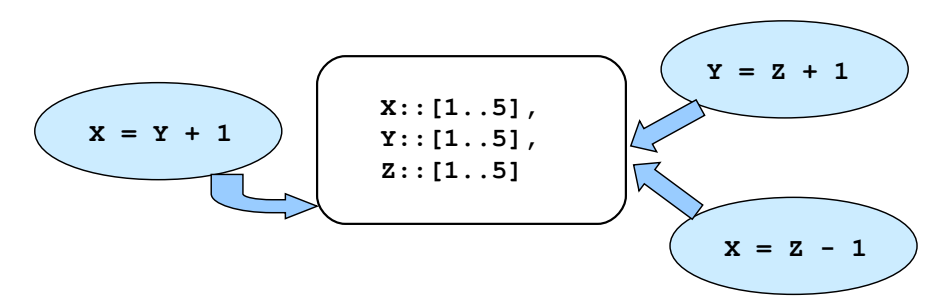

• Prima propagazione di *X = Y + 1* porta a

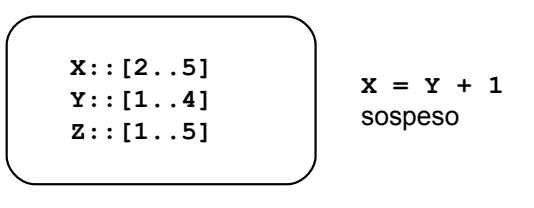

*145*

#### INTERAZIONE TRA VINCOLI

• Seconda propagazione di *Y = Z + 1* porta a

$$
x::[2..5] \n y::[2..4] \n z::[1..3]
$$
\n
$$
x = z + 1 \n \text{sospeso}
$$

• Il dominio di  $y e'$  cambiato  $x = y + 1$  viene attivato

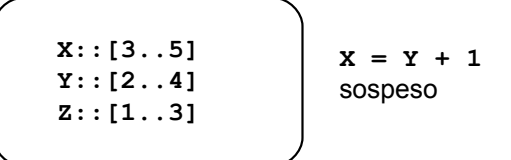

#### INTERAZIONE TRA VINCOLI

• Terza propagazione di *X = Z - 1* porta a

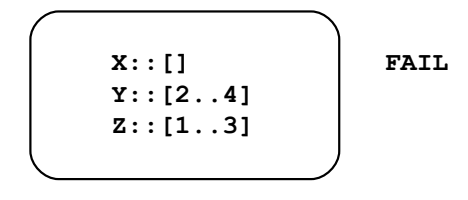

• L'ordine nel quali i vincoli sono considerati (sospesi/risvegliati) non influenza il risultato MA può influenzare le prestazioni computazionali

### VINCOLI COME COMPONENTI SOFTWARE

- I vincoli simbolici possono essere visti come componenti software utilizzabili in diverse situazioni. Ad esempio il vincolo cumulative può essere usato in vari modi
	- Scheduling (1):Attività A1, A2, A3 condividono la stessa risorsa con capacità limitata. Durate sull'asse X e uso delle risorse su Y

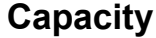

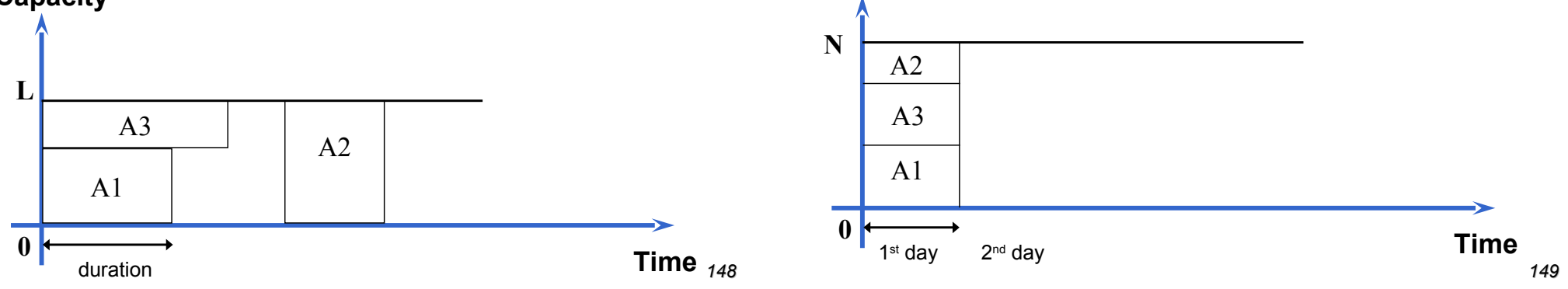

### VINCOLI COME COMPONENTI SOFTWARE

- Altro esempio di vincolo cumulativo
	- Packing: *Data una scatola di dimensioni M x N, è necessario collocare dei pezzi in modo che le dimensioni della scatola siano rispettate.*

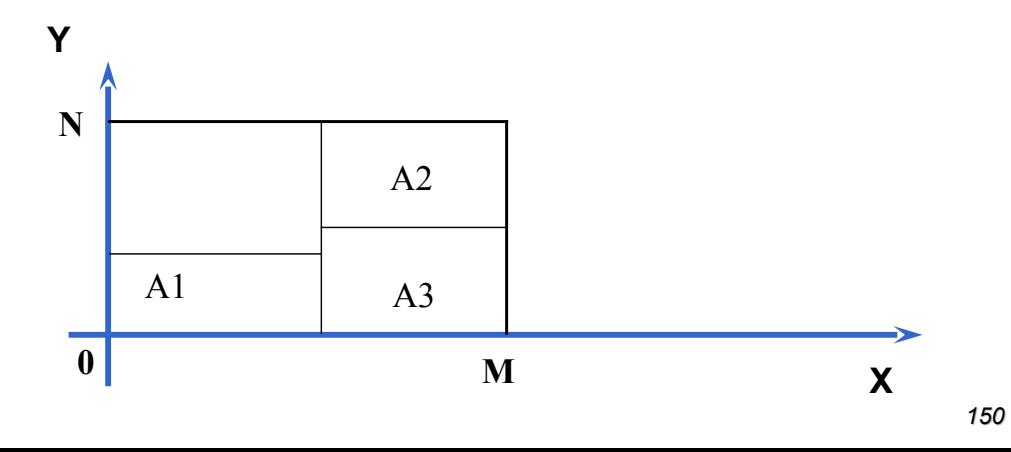

### VINCOLI COME COMPONENTI SOFTWARE

- Altro esempio di uso del vincolo cumulativo
	- Scheduling (2): *Numero limitato di risorse per giorno = N.* Rappresento i giorni sull'asse X e il numero di risorse usate su Y

(Non interessa dove le attivita' sono collocate

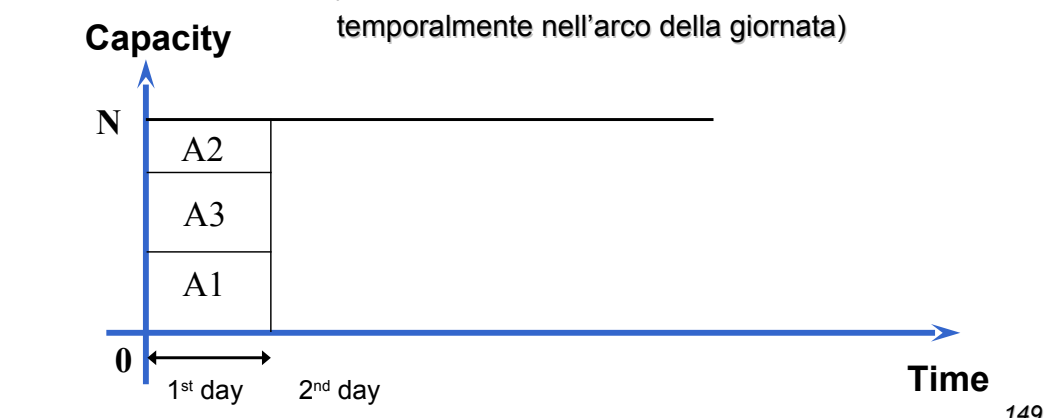

# *Esempio*

- *N* infermiere devono visitare *P* pazienti nell'arco di una settimana
- Per ogni paziente si sa quanto tempo è richiesto per la visita
	- In più, possono esserci vincoli sull'orario in cui viene visitato un paziente, alcuni pazienti vanno visitati più volte in una settimana, ecc.
- Ogni infermiera lavora 8 ore al giorno
- Trovare un assegnamento dei pazienti alle infermiere

# *Uso del vincolo cumulativo* (I)

# *Uso del vincolo cumulativo* (II)

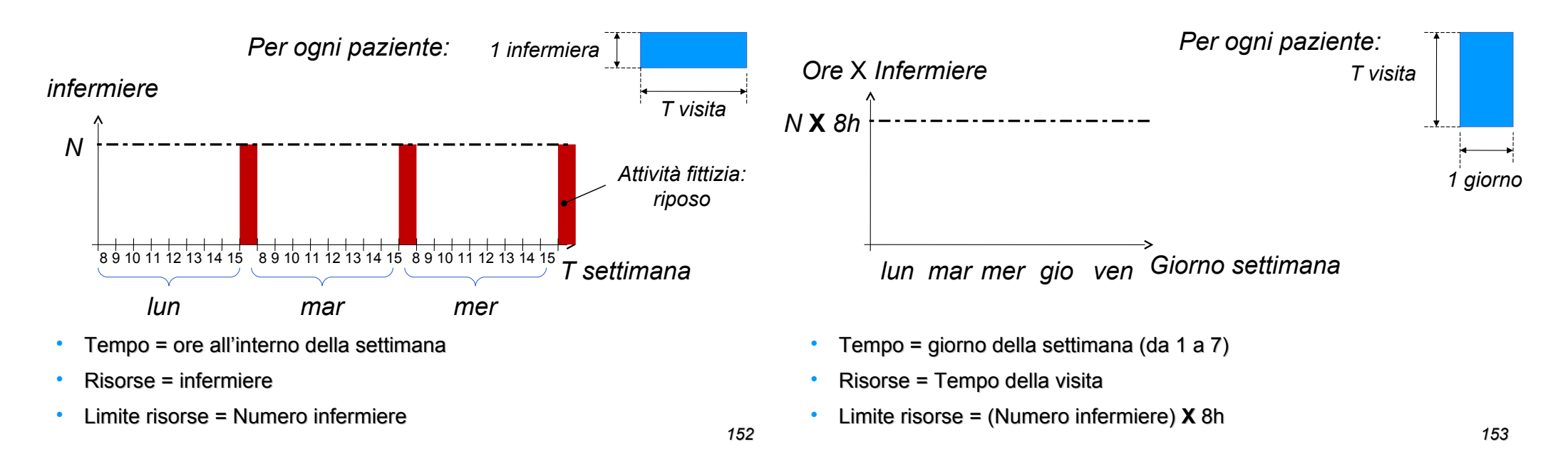

# *Alcuni vincoli utili*

Vedere il manuale: librerie **fd** e **fd\_global**

- atmost( $+N$ , ?List,  $+V$ ): At most N elements of the list List have the value V.
- element(?Index, +List, ?Value): Value is the Index'th element of the integer list List.
- alldifferent(+List,++Capacity): The list List contains at most Capacity elements of each value
- lexico le(+List1, +List2): List1 is lexicographically less or equal to List2
- maxlist(+List, ?Max): Max is the maximum of the values in List
- minlist(+List, ?Min): Min is the minimum of the values in List
- occurrences(++Value, +List, ?N): The value Value occurs in List N times
- sorted(?List, ?Sorted): Sorted is a sorted permutation of List
- sumlist(+List, ?Sum): The sum of the list elements is Sum

## *Esercizio*

Una colf deve svolgere i lavori di casa nell'arco di una mattinata. Le attività da svolgere sono:

- Lavare il bucato: ci vogliono 45 minuti, la lavatrice consuma 1,7kW.
- Asciugare il bucato: asciugatrice per 1 ora, 1kW.
- Stirare il bucato: 1 ora, il ferro da stiro consuma 2kW.
- Lavare i piatti: 40 minuti di lavastoviglie, la lavastoviglie consuma 1,8kW.
- Preparare una pizza: bisogna preparare l'impasto (15 minuti), lasciarlo lievitare da 1 a 2 ore, poi va cotta in forno per 15 minuti. Il forno consuma 2kW e va preriscaldato per 5 minuti (bisogna accenderlo 5 minuti prima di usarlo).
- Pulire la casa: 2 ore.
- Calcolare la sequenza delle attività per far sì che la colf possa tornare a casa entro 3 ore e 20 minuti, sapendo che non si devono mai superare i 3kW di potenza consumata, altrimenti salta il contatore,
- gli elettrodomestici possono lavorare in autonomia senza intervento umano (a parte il ferro da stiro)
- e che, ovviamente, il bucato va prima lavato, poi asciugato e infine stirato.